## Loop and Exit

## Components

- Loop component
- Exit component

## Loop Component

- Domain (Control Structure)
- Component Name (Loop)

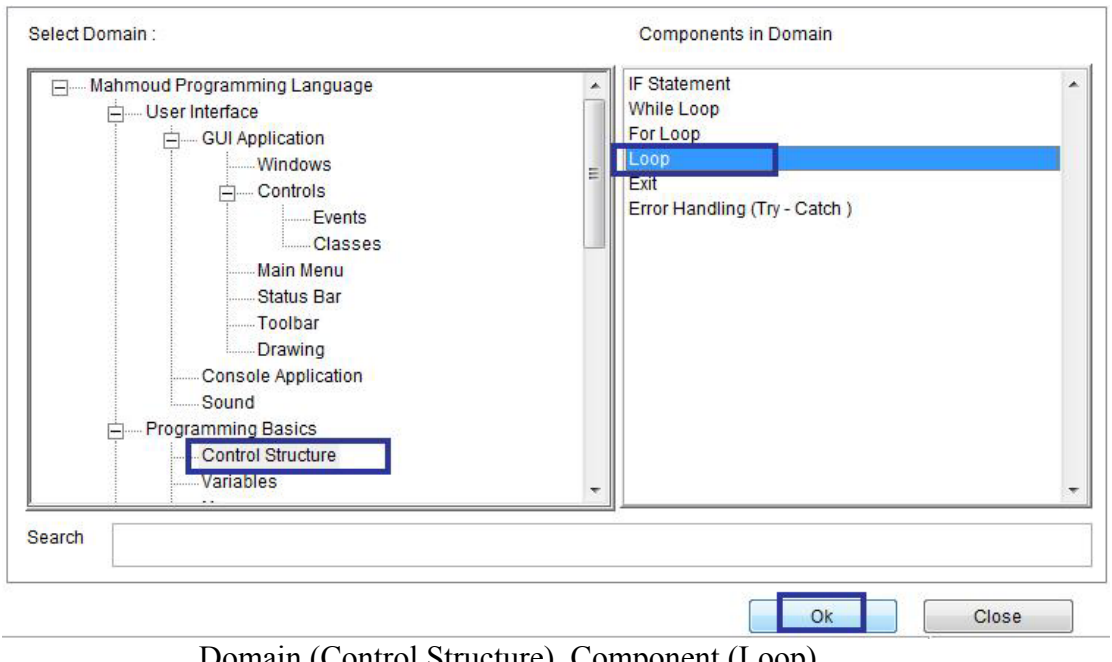

`

Domain (Control Structure) Component (Loop)

The Loop step restarts the current iteration of the enclosing Loop structure, and if the enclosing loop is a FOR Loop, it changes the loop variable (Increase or decrease) to the value of the next iteration of the loop

## Exit Component

- Domain (Control Structure)
- Component Name (Exit)